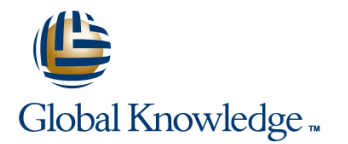

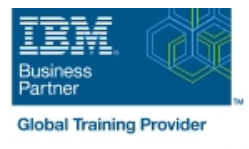

# **IBM Cognos Analytics: Author Reports Fundamentals (V11.1.x)**

# **Duration: 3 Days Course Code: B6258G**

### Overview:

This course provides authors with an introduction to build reports using Cognos Analytics. Techniques to enhance, customize, and manage reports will be explored. Activities will illustrate and reinforce key concepts during this learning opportunity.

# Target Audience:

#### Authors

## Objectives:

**Please refer to course overview** 

### Prerequisites:

Knowledge of your business requirements

**Experience using IBM Cognos Analytics as a consumer** 

## Content:

- What is IBM Cognos Analytics Reporting?  $\Box$  Create crosstab nodes and crosstab  $\Box$  Add string functions
- 
- 
- 
- **Norking with reports Dimensionally modeled Create visualization reports** Three steps for conditional formatting relational data Use personal data sources Visualization categories Create a variable and data modules **Customize visualizations** Assign the variable to a report object
- 
- 
- Examine list reports **CREAT ACCREATE IN Create filters to narrow the focus** Navigate to related data Enhance report
- 
- 
- Include headers and footers Aggregate fact Use summary filters Focus reports using Use Guided report layout data **data prompts Force page breaks Force page breaks Force page breaks**
- **IDENTIFY IDENTIFY A LOCAL THE AGGIVE ASSESS** In aggregation Multiple **Examine parameters and prompts Create horizontal pagination** facts and repeated information **Create a parameter for a report item** Modify the report structure
- Use shared dimensions to create multi-fact Add a prompt page Format objects across reports Use queries **Addem and a prompt item to a report** additional report-building techniques
- **Present repeated information Add repeated Indentify a prompt type Integration Contains a report design** information to reports **CREAT Add objects to reports** Create a cascading prompt Use Add objects to reports
- Create a mailing list report Create crosstab calculations Convert a list to a crosstab **Explore reports** Explore reuse Explore reuse Explore reuse Explore reuse Explore reuse
- 
- Data sources for a crosstab Create complex crosstab reports
- Add items as peers
- 
- Consume report content Format, sort, and aggregate a crosstab Customize reports with conditional **Interactive filtering The Create discontinuous crosstab reports formatting** formatting
	-
	-
	-
- **Example 3** Enhanced map visualizations Focus **E** Conditionally render report objects **Using navigation paths in a data module** reports using filters **and the Californian Communisty** Drill-through definitions
	-
- Group data and the Use advanced detail filters and layout
- Format columns Apply a filter with aggregation  $\blacksquare$  View the structure of a report
	-
	-
	-
	-
	-
	-
	-
	-
- Add measures to a crosstab Add Date and Time functions
- 
- **The Welcome page The Welcome page members Work with crosstab data** Display prompt selections in report titles
	-
	-
	-
- **Upload personal data** Client side visualizations Format based on the conditional value
	-
	-
	-
	-
	-
	-
	-
	-
	-
	-
	-
	-

# Further Information:

For More information, or to book your course, please call us on 0800/84.009 info@globalknowledge.be [www.globalknowledge.com/en-be/](http://www.globalknowledge.com/en-be/)